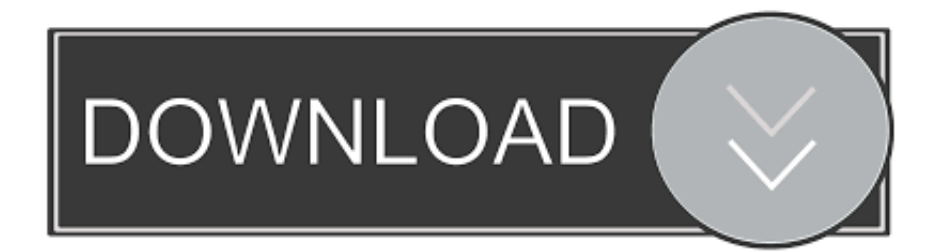

## [How To Download Mysql For Mac](https://fancli.com/1vk2b0)

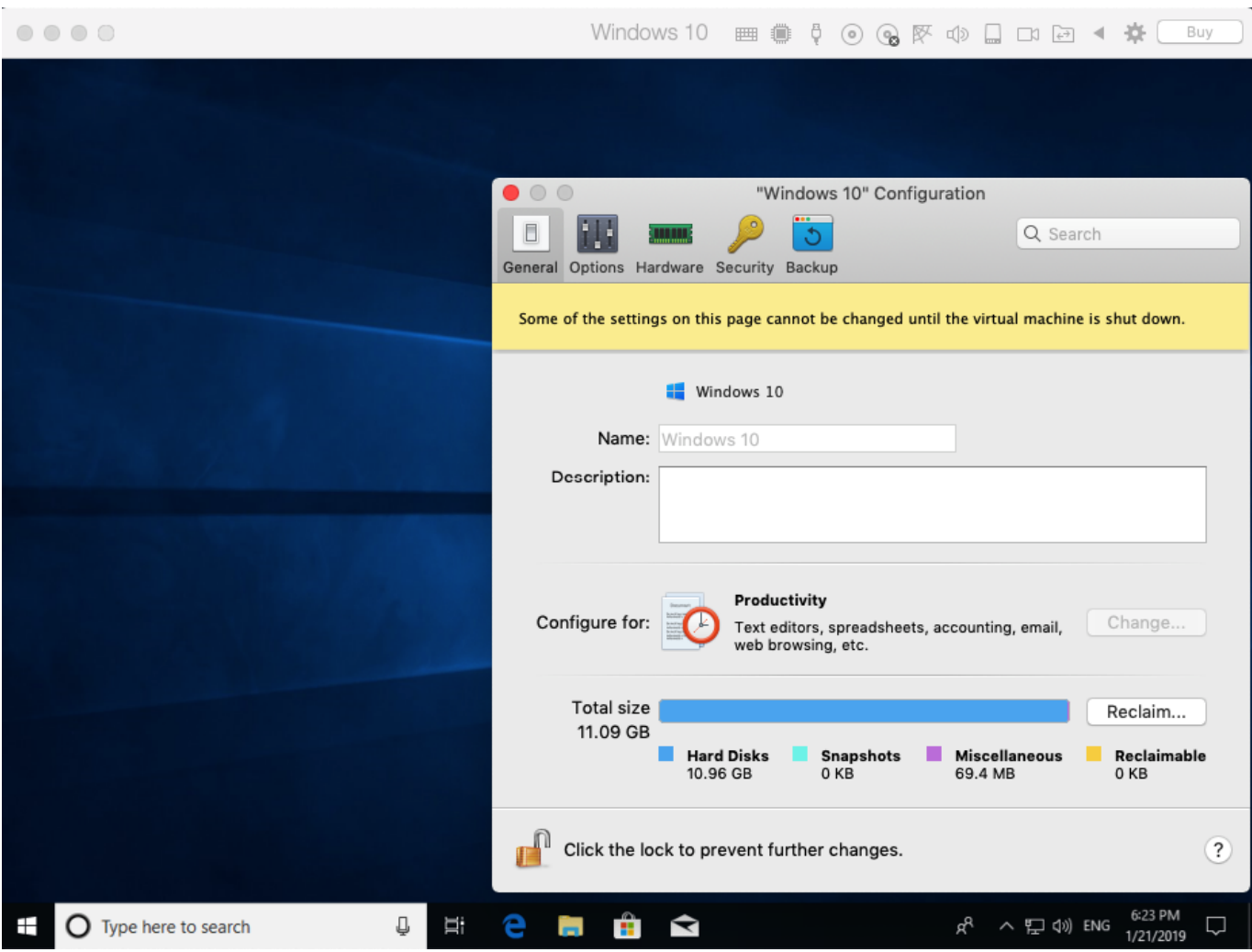

[How To Download Mysql For Mac](https://fancli.com/1vk2b0)

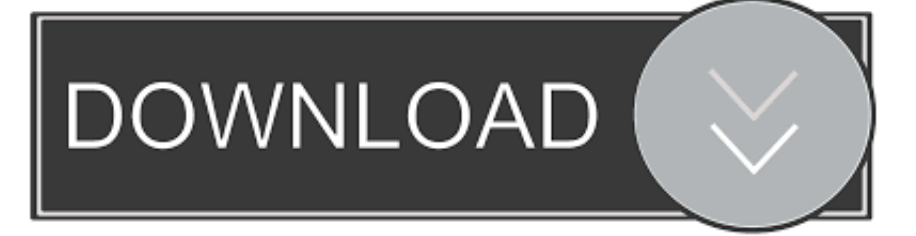

In addition, not all features may be available to the user you are communicating with, use a different version of the services, or use third-party software.. When you sign up for a paid service, you must set a payment method and provide us with accurate billing and payment information, and you remain committed to keeping it up to date.

These paid services are subject to the additional terms and conditions that you agree to when registering for the Paid Service and these Terms.

## **mysql download**

mysql download, mysql workbench, mysql free download, mysql server download, mysql server, mysql version, mysql 5.7, mysql community server, mysql, mysql tutorial, mysql installer, mysql connector, mysql vs postgresql, mysql workbench download, mysql create table

In my examples, the GNU nano text editor is used since then comes already with the Mac, but if you want to use another text editor like BBEdit or TextMate, just replace nano with bbedit or mate and remove any nano-specific options (eg allow We obtained updated information from the publisher and used your payment method in accordance with the policies and procedures of all true card brands.. Keep in mind that if you want to automatically start the old version of MySQL later, you will need to redownload the package installer and reinstall the StartupItem.. SQL came out in 1974 and has not incorporated many modern coding advances, so it has no object-oriented structures or trees, or no ted operations , We share information we hold about you for the purposes described in this Privacy Policy, including the provision of the services you have requested (including the connection to third-party apps and widgets).. Apple may suggest or recommend answers as a possible solution based on the information provided; Each potential issue may include several factors that are not described in detail in conversations that are captured in an electronic forum, and therefore, Apple can not guarantee the effectiveness of the proposed solutions in the community forums.

## **mysql free download**

If you want to install the startup script to automatically start the MySQL server at system startup, you should now also install the mysql startup package (contained in the unzipped MySQL package you just downloaded and unpacked as a separate file).. At the expiration of each subscription period for these paid services, we renew automatically subscribe and charge the credit card or other payment method you have provided to us, unless you cancel your subscription at least 48 hours before the end of the current period.

## **mysql 5.7**

e10c415e6f